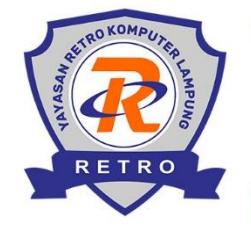

# YAYASAN RETRO KOMPUTER LAMPUNG (KURSUS & PELATIHAN KOMPUTER)

Alamat: Jalan Galunggung Raya R.23, Telp. 081379946742 Way Halim - Bandar Lampung, 35141

Website: kursuskomputerlampung.com

Email: info@retrokomputer.com

# **Silabus Pembelajaran Adobe Photoshop**

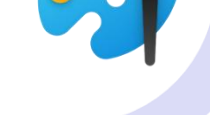

### **A. Pengantar**

Pada kelas ini Anda akan mendapatkan materi Adobe Photoshop meliputi : pengenalan desain grafis, pengenalan format gambar, membuka lembar kerja photoshop, menggunkan tools pada option bar, selection tool, penegenalan layer panel, adjustment layer, filter gallery, photo retouching, vanishing point, photomerge, animasi, dan photo print.

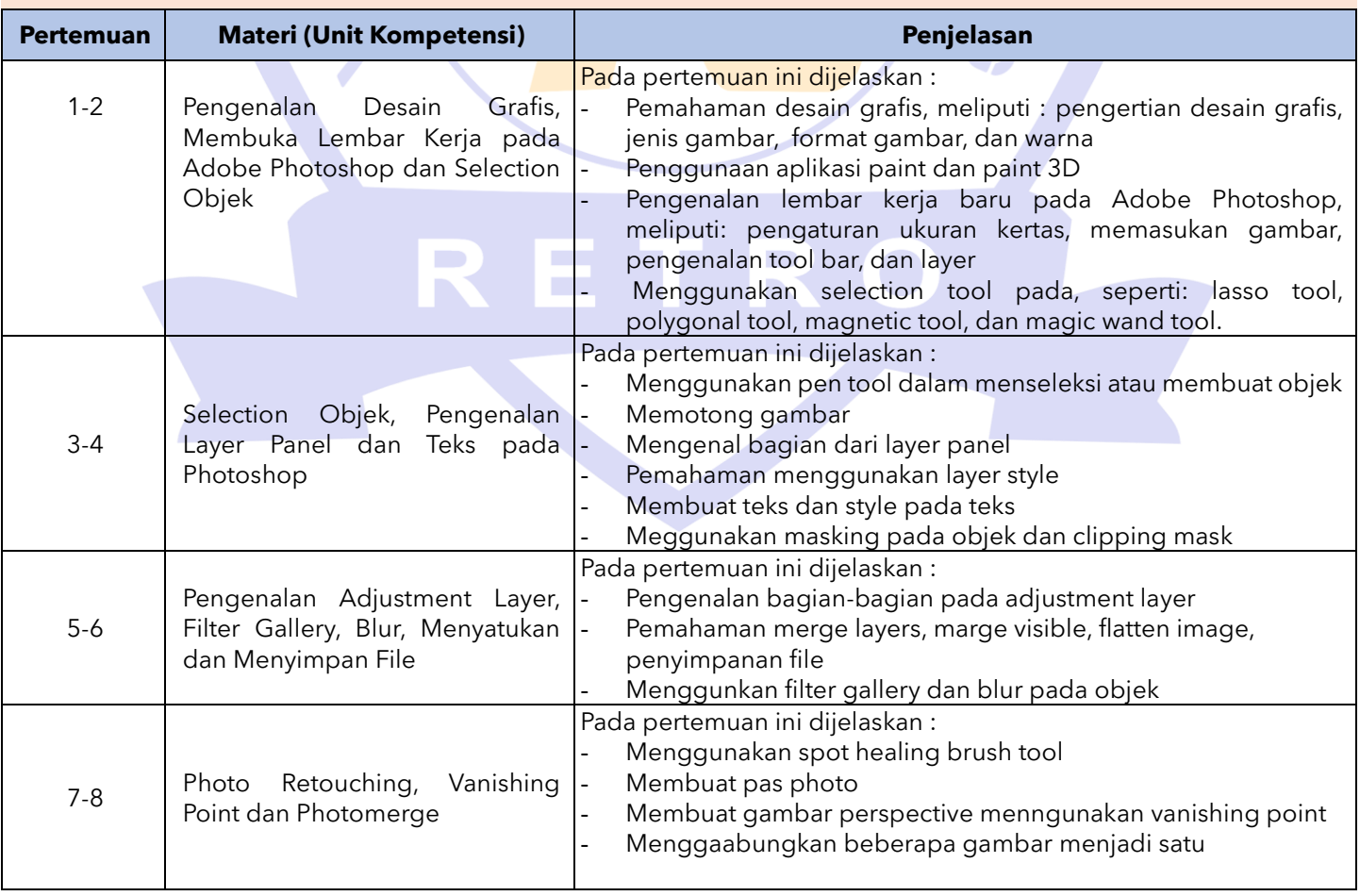

### **B. Materi Pembelajaran**

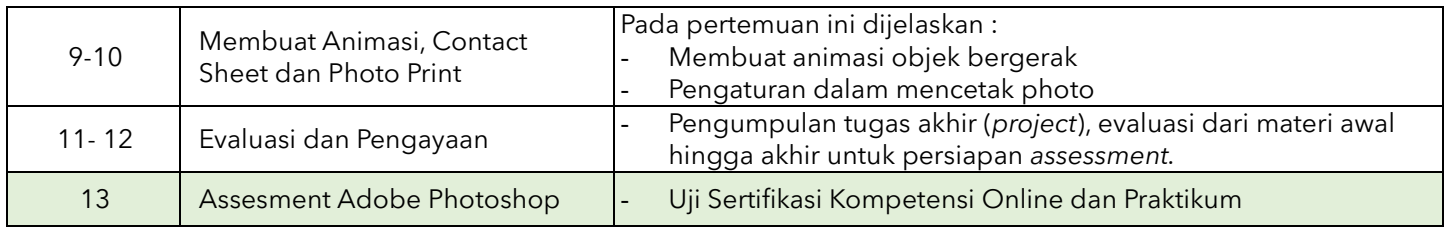

#### **Catatan :**

- Jumlah pertemuan **kelas reguler** bersifat mengikat, tetapi jika ada individu yang ingin memperdalam pertemuan karena dirasa kurang materi maka bisa mengatur janji dengan instruktur dan menambah biaya per pertemuan.
- Jumlah pertemuan **kelas privat** bersifat tidak mengikat, artinya instruktur melakukan penyesuaian materi secara maksimal dengan peserta didik.

## **C. Foto Kegiatan dan Karya Siswa**

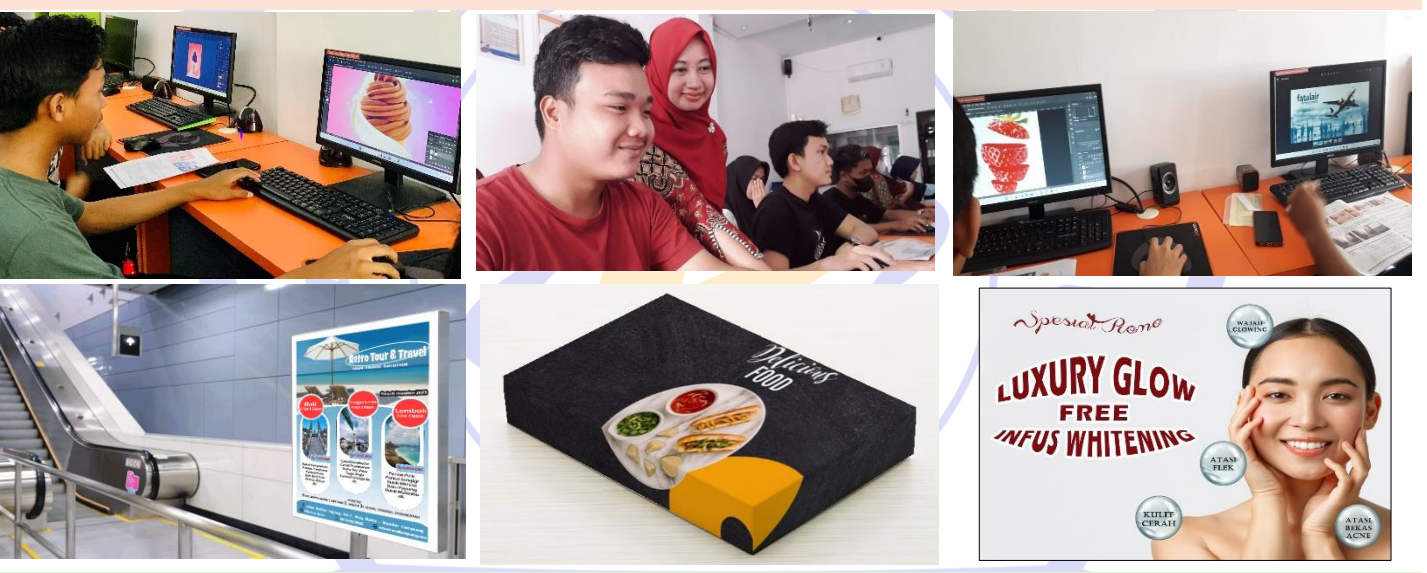

Poster dan Animasi **Membuat Packaging Produk** Membuat Promo Sosial Media

### **D. Keterampilan dan Peluang Kerja**

Peluang kerja setelah mengikuti kursus ini : fotografer, content creator, usaha percetakan, guru desain grafis, contest design, UI UX desainer, branding agency, wedding organizer (WO)

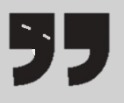

Semua konten, ide, materi dan gambar adalah hak cipta dari RETRO Komputer Lampung. Tidak diperkenankan mengambil atau menjiplak kata-kata bahkan konten dari RETRO Komputer Lampung!